# **1. INSTANTIATING LPM in Verilog**

To promote LPM usage in Verilog design community, this section describes the syntax for instantiating LPM in Verilog design file.

# **1.1 MODULE DECLARATION**

To instantiate component in Verilog design file, the module has to be declared. The declaration of LPM modules is defined in the LPM library file in Support Files section later in this document. In declaring the LPM module, the module should be "fully described". Which includes all the optional ports, parameters. Once defined, any number of these "fully described modules" can be instantiated within the Verilog design. For example, LPM\_MULT is declared as the follow:

module lpm\_mult ( result, dataa, datab, sum, clock, aclr, clken ) ;

```
parameter lpm_type = "lpm_mult" ;
parameter lpm widtha = 1;
parameter lpm widthb = 1;
parameter lpm_w widths = 1;
parameter lpm_w widthp = 1;
parameter lpm pipeline = 0 ;
parameter lpm representation = "unsigned" ;
parameter lpm hint = "unused" ;
```
input clock ; input aclr ; input clken ; input [lpm\_widtha-1:0] dataa ; input [lpm\_widthb-1:0] datab ; input [lpm\_widths-1:0] sum ; output [lpm\_widthp-1:0] result;

 **[module body] . . .** endmodule;

# **1.2 MODULE INSTANTIATION**

### **1.2.1 Port**

To avoid the potential mismatch pin connection, LPM required port connection by name. All used port connections needed to be defined in port connect from the instantiation. And the unused optional ports were left out from the port connection and its' default value from the module declaration will be used. For example, the u1 instance in this example only use aset optional port of LPM\_FF so other unused optional ports were left our from the port conncetion statement.

\_\_\_\_\_\_\_\_\_\_\_\_\_\_\_\_\_\_\_\_\_\_\_\_\_\_\_\_\_\_\_\_\_\_\_\_\_\_\_\_\_\_\_\_\_\_\_\_\_\_\_\_\_\_\_\_\_\_\_\_\_\_\_\_\_\_\_\_\_\_\_\_\_\_\_\_\_\_

LPM\_FF u1 (.data(result), .q(last), .clock(clock), .aset(clear));

#### **1.2.2 Property**

All the used LPM properties values are defined in parameter construct of Verilog. The unused optional properties were left out and its' default value from the module declaration will be used. For example, the u1 instance in this example is a 4-bits DFF with no synchronous set value (ie. LPM\_SVALUE) so the LPM\_SVALUE is left out from the defparam statements.

LPM\_FF u1 **. . .** defparam u1.lpm\_width  $= 4$ ; defparam u1.lpm\_avalue = " $0001$ ";

### **1.3 EXAMPLE**

#### **1.3.1 Schematic description**

The schematic example is shown in the following figure.

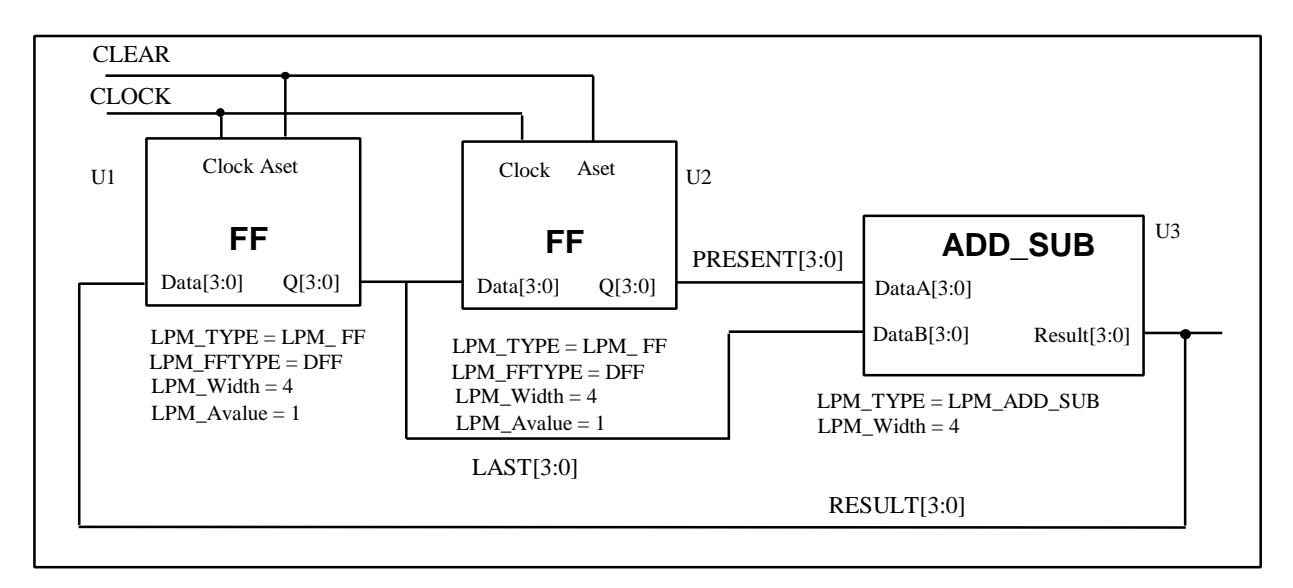

#### **1.3.2 Verilog description**

// Description: LPM instantiation

//

`include "<lpm\_module\_directory>/lpm\_comp.v"

module fibex (clock, clear, result); input clear; input clock; output [3:0] result; wire [3:0] last; wire [3:0] present;

- LPM\_FF u1 (.data(result), .q(last), .clock(clock), .aset(clear)); defparam u1.lpm\_width  $= 4$ ; defparam u1.lpm\_avalue = "0001";
- LPM\_FF u2 (.data(last), .q(present), .clock(clock), .aset(clear)); defparam  $u2.lpm\_width = 4;$ defparam u2.lpm\_avalue = "0001";
- LPM\_ADD\_SUB u3 (.dataa(present), .datab(last), .result(result)); defparam u3.lpm\_width  $= 4$ ;

\_\_\_\_\_\_\_\_\_\_\_\_\_\_\_\_\_\_\_\_\_\_\_\_\_\_\_\_\_\_\_\_\_\_\_\_\_\_\_\_\_\_\_\_\_\_\_\_\_\_\_\_\_\_\_\_\_\_\_\_\_\_\_\_\_\_\_\_\_\_\_\_\_\_\_\_\_\_

endmodule